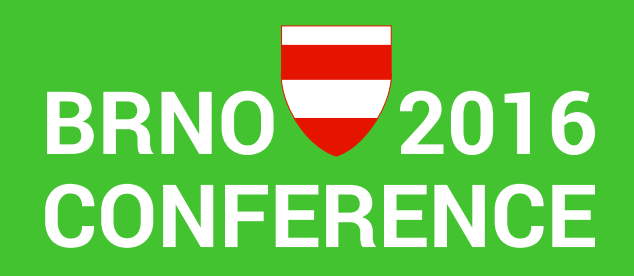

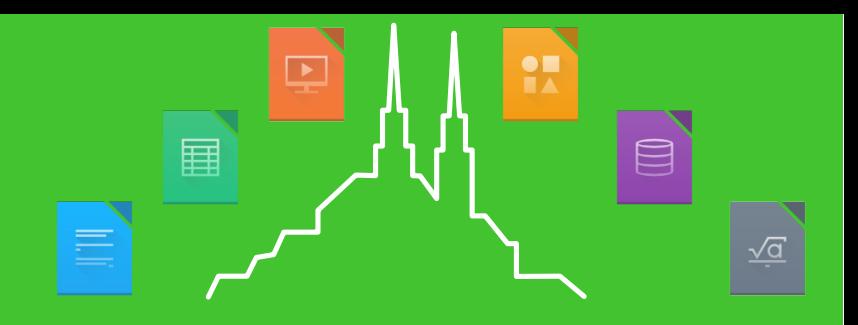

#### How users operate LibreOffice Draw

Heiko Tietze

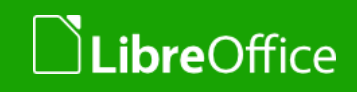

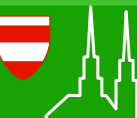

1 LibreOffice Brno 2016 Conference Presentation

#### Eat your own dog food "Michèle Renon"

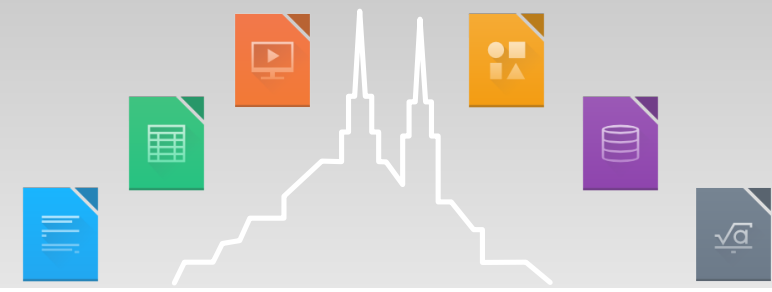

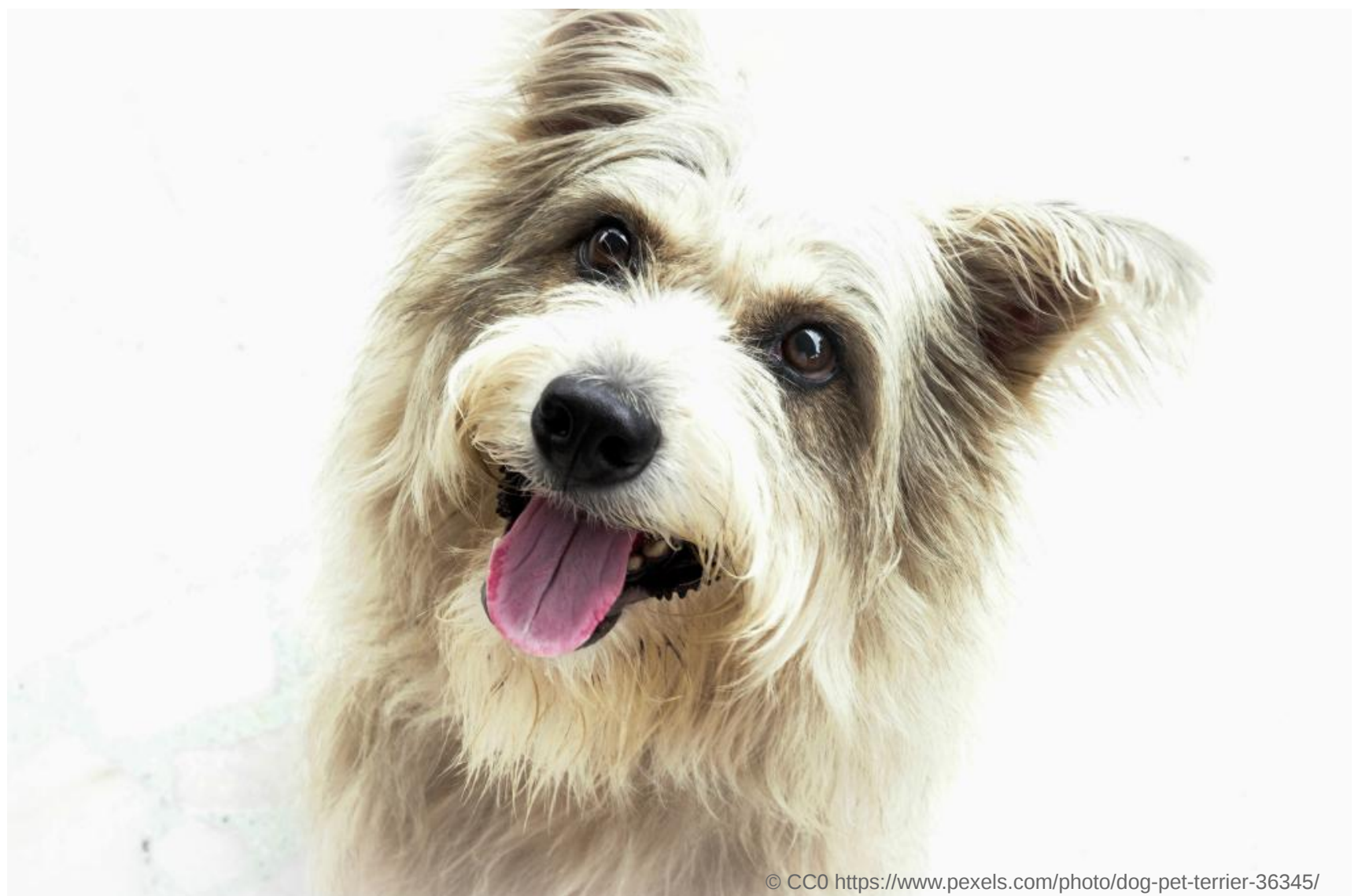

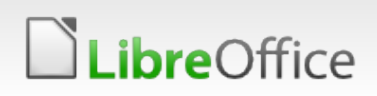

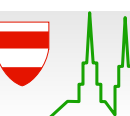

#### 2 LibreOffice Brno 2016 Conference Presentation

## Not a clue? Run a survey!

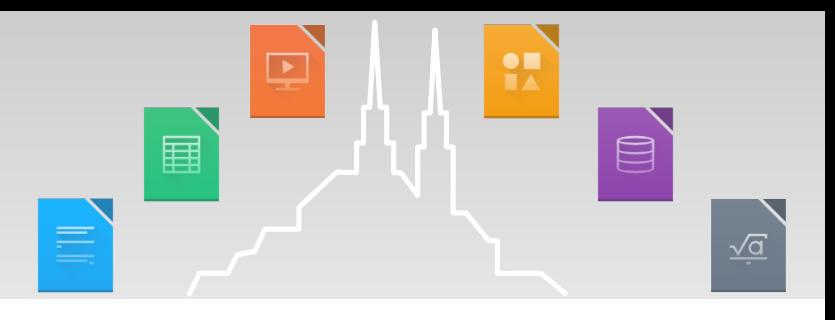

- **How often do you run LibreOffice Draw?**
- **How well do you know the application?**
- **How often do you use the following features?**
- In what size are your drawings usually?
- **For what purpose do you use LibreOffice Draw? What do you expect from LibreOffice Draw in the future?**

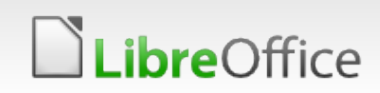

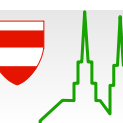

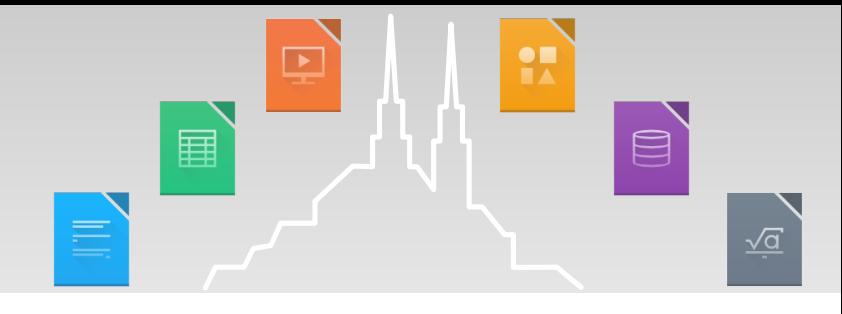

*"For flowcharts, for orgacharts, to create some slides for presentations, to open and edit some PDF files, to draw illustrations for Writter including simble dawings with measurements, to edit some images to use them as illustrations for Writer, Calc and Impress, also to add arrows and other shapes as annotations in some technical photo images i use as engineer."*

*"1. Prototyping flowcharts and schemes which involves lots of manual*  editing. In other words, where it's easier to sketch and reflow a scheme *several times than to describe it declaratively using, e.g., LaTeX-based drawing facilities.2. Sometimes there's a (quite infrequent one) need to remove some secondary elements from a several pages long PDF file before printing (where the damage Draw usually does for page layout and fonts is still acceptable)."*

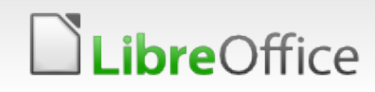

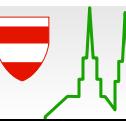

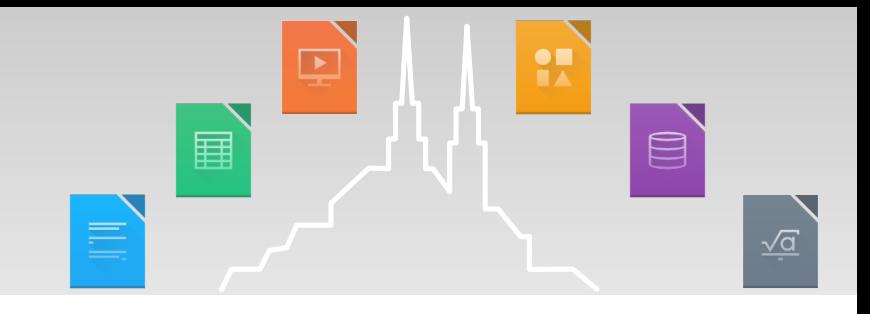

*"Convert visio to svg"*

*"Read Microsoft Visio files"*

*"I see Draw in role of MS Visio, or even Autocad. I make a draft of building, plan of mounting of gas equipment, plan of electrification, plan of water supply system, etc."*

*"High quality presentation material with multi-page support.Export to PDF format. Flowchart diagramming tool like MS Visio replacement."*

*"Technical Diagrams. I use shapes from www.draw.io and import them as vector graphic."*

*"Draw is my major drawing program- drawings to be imported to LaTeXworkflow diagrams- screenshot annotations- modification of screenshot images (cutting out empty space etc)"*

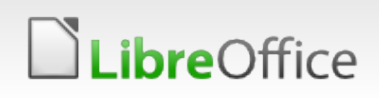

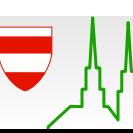

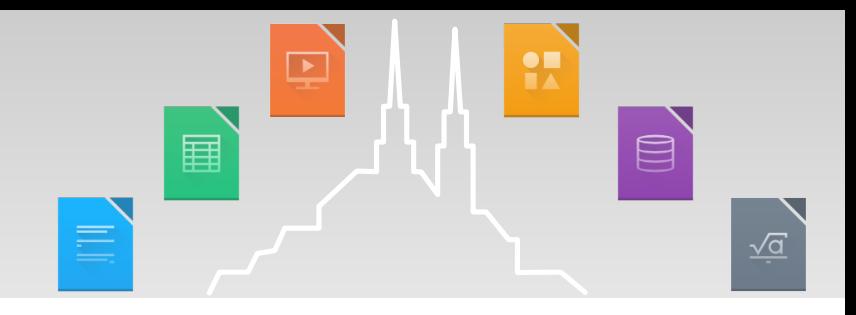

*"I almost always give up with Draw and move to a dedicated vector drawing program -- Inkscape or Serif DrawPlus."*

*"I would like to use it for diagrams etc., but Draw is just too complex for simple works. The UI is counterintuitive, and requires some devotion to create a simple beautiful diagram. One can't just drop some shapes, quickly connect them with connectors (including one-to-many, many-tomany, ... connectors)."*

*"Fuck libreoffice. This is useless&bugged piece of shit, which uses fucking A LOT computer resources and laggs as fuck"*

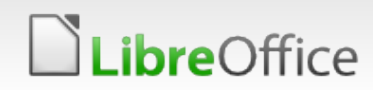

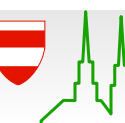

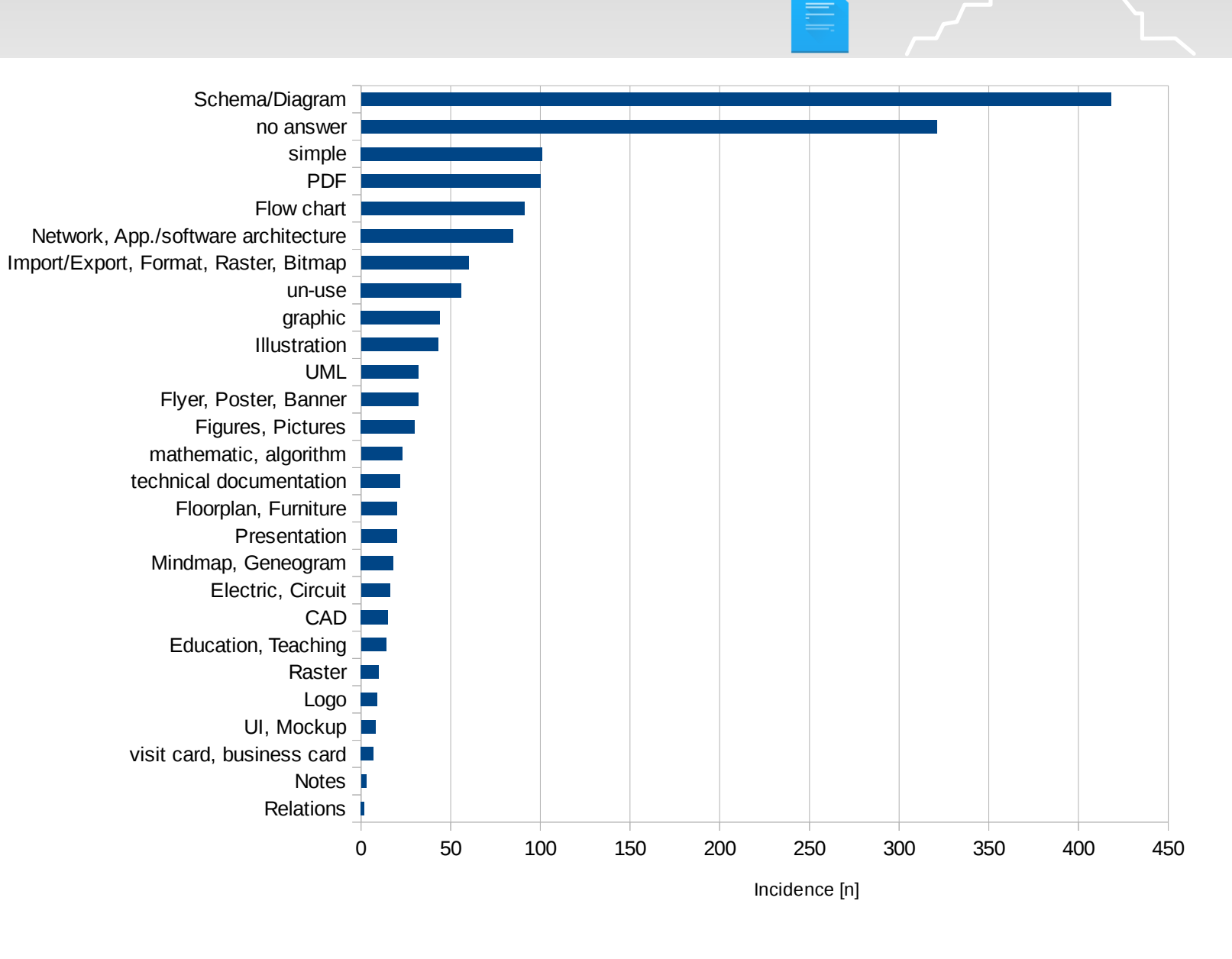

LibreOffice

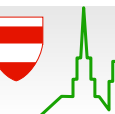

#### 7 LibreOffice Brno 2016 Conference Presentation

 $\qquad \qquad \text{or} \qquad \qquad$ 

H

圛

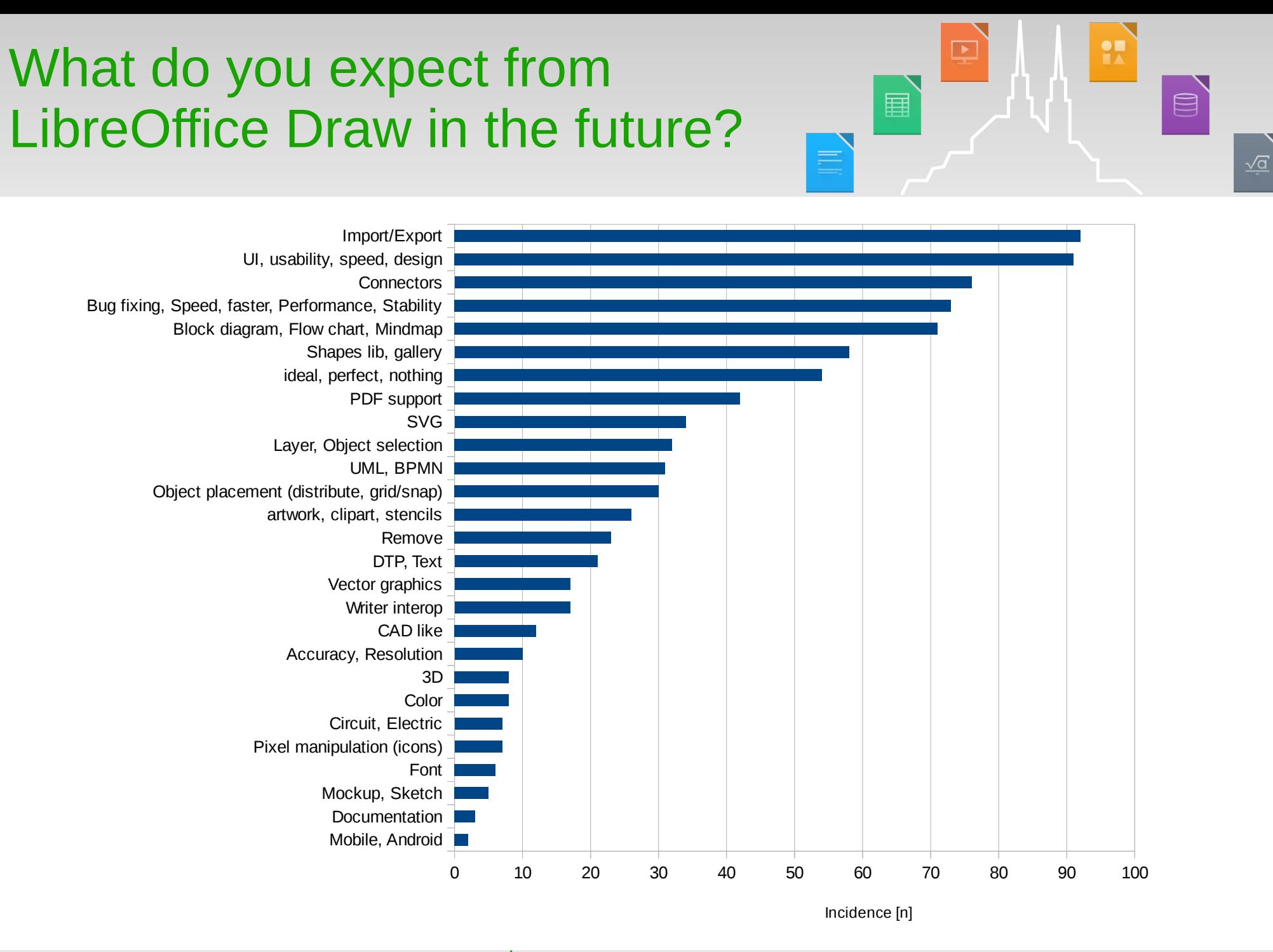

#### 8 LibreOffice Brno 2016 Conference Presentation

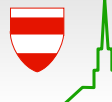

LibreOffice

#### Vision 1/4: Block diagram tdf#99563

- Scheme, diagram, UML, software architecture, flow charts, BPMN processes, mind-maps, genograms
- **T** Competitor to Microsoft Visio, yEd, Dia, draw.io, Lucidchart

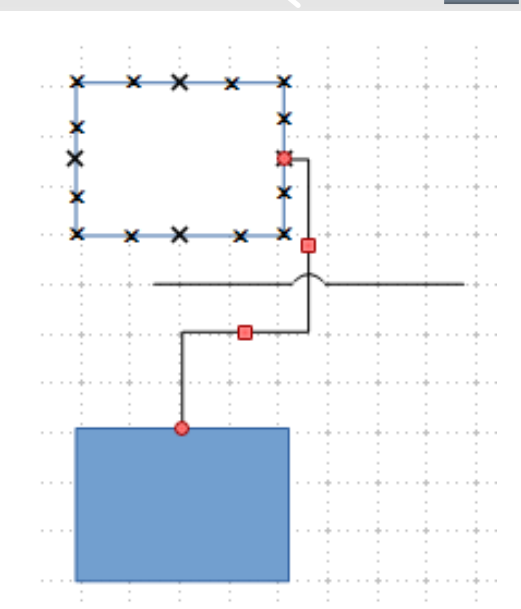

ឝ

目

 $\sqrt{a}$ 

Improvements to connectors and labels 028 45864 54990 55608 68327 74839 75301 76277 80958 90585 91428 92152 93782 94433 94535 96419 99751 45863 62131 74732 76872 90584 95141) Introduce auto generation of block diagram including standardization

(tdf#37932 72771 92902 99674)

**bre**Office

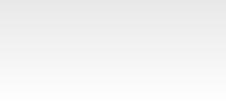

# Vision 2/4: Vector graphic tdf#99622

- **Theor plans, furniture placement and** garden planning, technical drawing, UI mockups.
- **Competitor to Xara Designer, AutoCAD,** Corel Draw, Pencil, and Inkscape
- Improvements to shapes library (better workflow, more/better shapes)

(tdf#44266 50998 80958 87643 87892 92983 94363 99674 99675 100042 93535 96418 98366)

Improve layer handling

**bre**Office

(tdf#33170 46953 53864 56498 61976 67248 70012 77827 89130 94312 95717 98587 99401 100780 101218 101242 82408)

Improve object selection and alignment (tdf#37654 62851 72118 74364 89518 92584 92603 92608 95117 100141 101223 93276 95477)

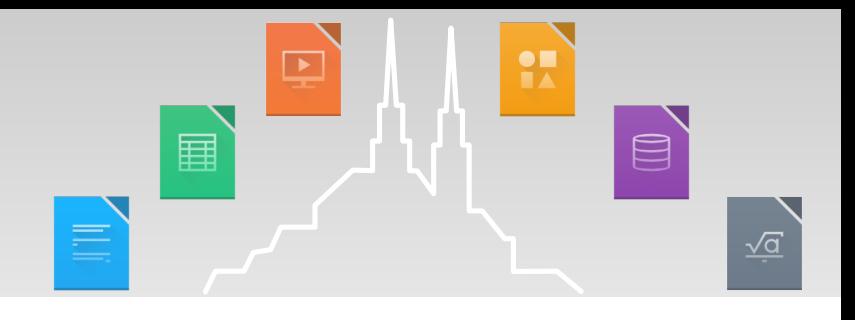

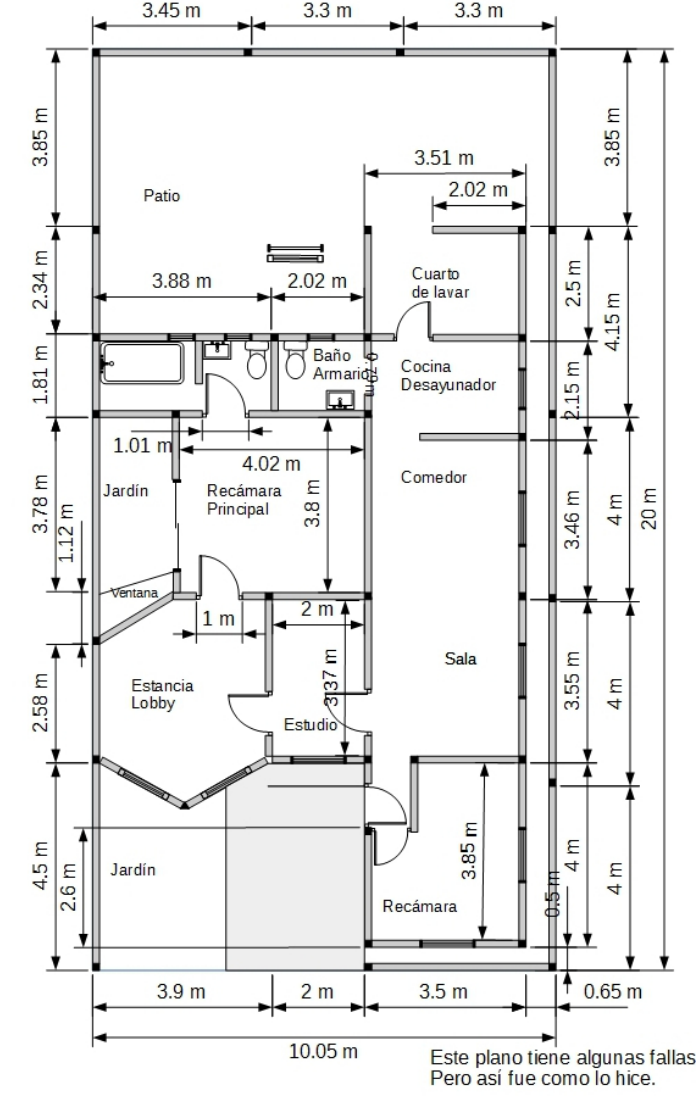

10 LibreOffice Brno 2016 Conference Presentation

#### Vision 2/4: Vector graphic tdf#99622

- Implement a brush tool (tdf#90045)
- Realistic Shadow  $\bullet$ (tdf#48722)
- Dimension angles  $\bullet$ (tdf#53866 )
- Edit block arcs numerically (tdf#100596)
- Revamp dialog for 3D effects  $\bullet$ (tdf#53866)
- Implement geographic maps (tdf#101857)

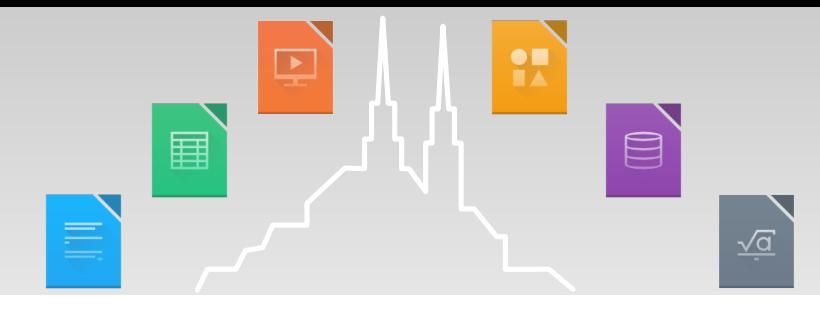

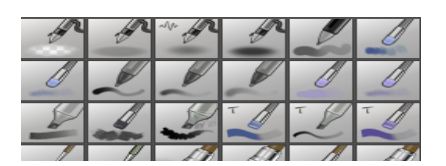

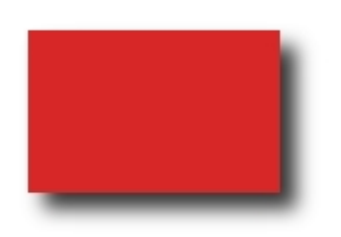

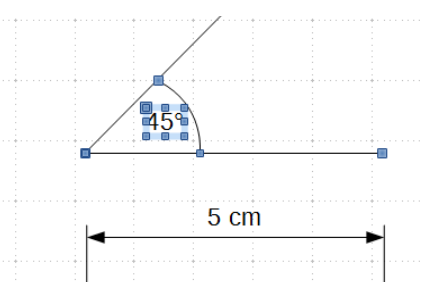

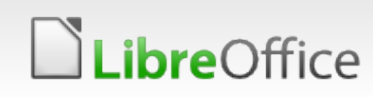

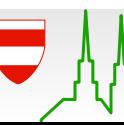

#### Vision 3/4: DTP tdf#99525

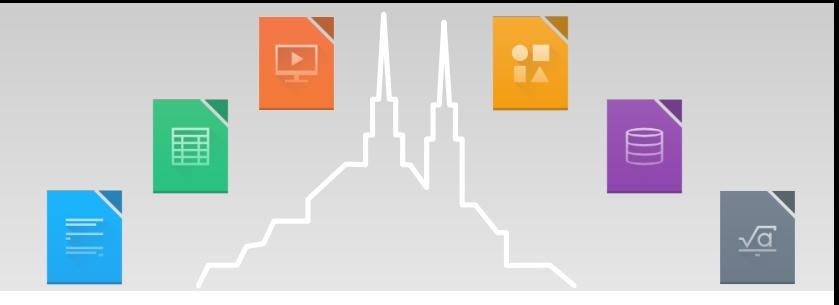

- (A0) posters, business cards, flyers, banners, edit PDF documents
- **T** Competitor to LaTeX, Microsoft Publisher, and Scribus
- Improve PDF filter handling

(tdf#32249 40163 43806 44729 44731 45065 49697 61393 62728 64990 75967 78427 81484 82093 82262 84690 85295 85428 86211 88465 91666 92924 93200 93462 96080 96635 101220 101611; +filter & storage)

#### Improve table handling

(tdf#32346 38213 43145 54913 57344 72238 72239 85909 99882 97113 100308)

#### Style issues

(tdf#38225 41436 43806 44216 44774 46485 49787 51919 57344 65940 66138 68471 72238 72239 83272 92170 95721 98525 99036 101323)

- Text frames with columns, linking between, flipping of...
- Text wrapping around Images, polygonal lines...

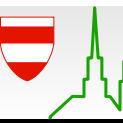

# Vision 4/4: Pixel manipulation

*ibreOffice* 

- **T** Contrast, brightness, and coloring; brushes, shadows; design icons
- **T** Competitor to Adobe Illustrator, Macromedia FreeHand and Sketch when brushes will be added

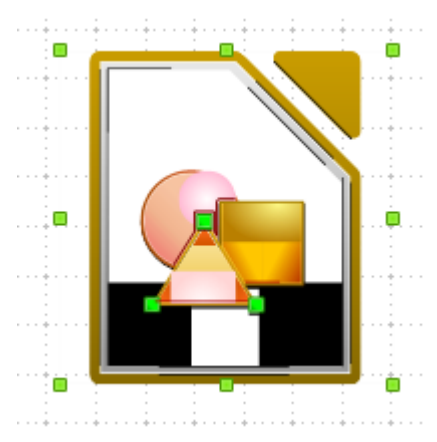

ĔΖ

ឝ

 $\qquad \qquad \qquad \qquad \qquad \qquad \qquad \qquad \qquad$ 

 $\sqrt{a}$ 

more

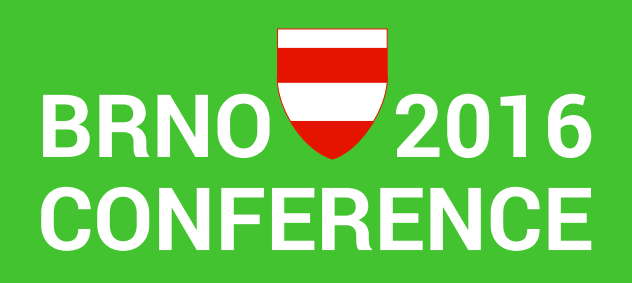

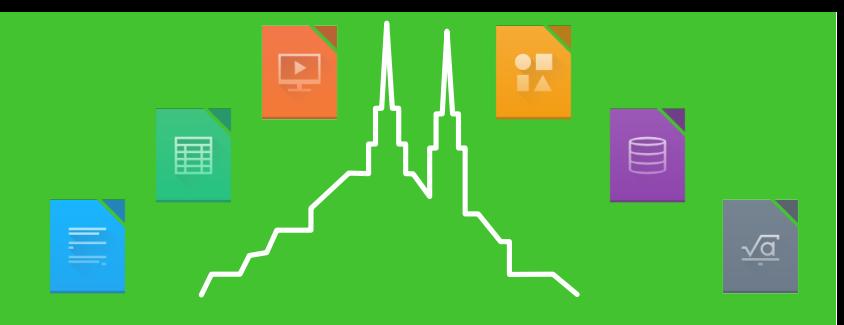

## Thank you… for participating in the survey. All kudos to the LibreOffice UX team

- [https://design.blog.documentfoundation.org/2016/04/01/the-many-faced-god](https://design.blog.documentfoundation.org/2016/04/01/the-many-faced-god-part-1-how-libreoffice-draw-is-being-utilized/)[part-1-how-libreoffice-draw-is-being-utilized/](https://design.blog.documentfoundation.org/2016/04/01/the-many-faced-god-part-1-how-libreoffice-draw-is-being-utilized/)
- [https://design.blog.documentfoundation.org/2016/04/01/the-many-faced-god](https://design.blog.documentfoundation.org/2016/04/01/the-many-faced-god-part-2-how-libreoffice-draw-is-expected-to-evolve/) [-part-2-how-libreoffice-draw-is-expected-to-evolve/](https://design.blog.documentfoundation.org/2016/04/01/the-many-faced-god-part-2-how-libreoffice-draw-is-expected-to-evolve/)

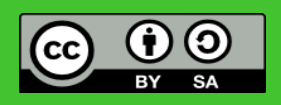

All text and image content in this document is licensed under the [Creative Commons Attribution-Share Alike 3.0 License](http://creativecommons.org/licenses/by-sa/3.0/) (unless otherwise specified). "LibreOffice" and "The Document Foundation" are registered trademarks. Their respective logos and icons are subject to international copyright laws. The use of these therefore is subject to the [trademark policy.](http://wiki.documentfoundation.org/TradeMark_Policy)

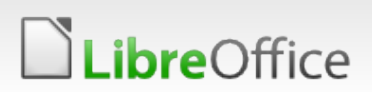

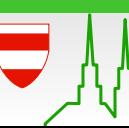

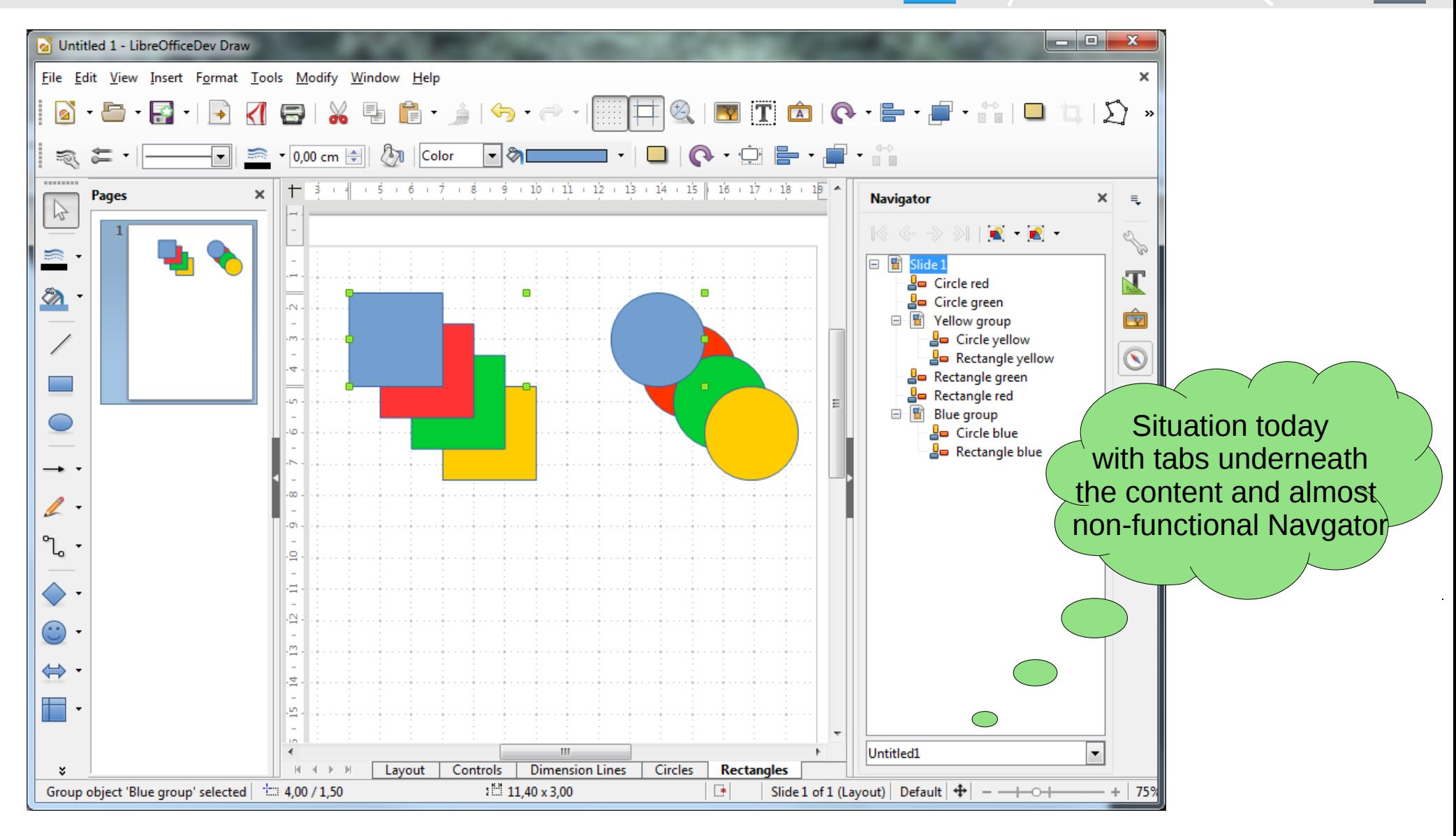

LibreOffice

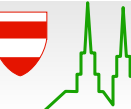

**PR** 

ឝ

声

 $\qquad \qquad \qquad \qquad \qquad \qquad \qquad \qquad \qquad$ 

 $\sqrt{a}$ 

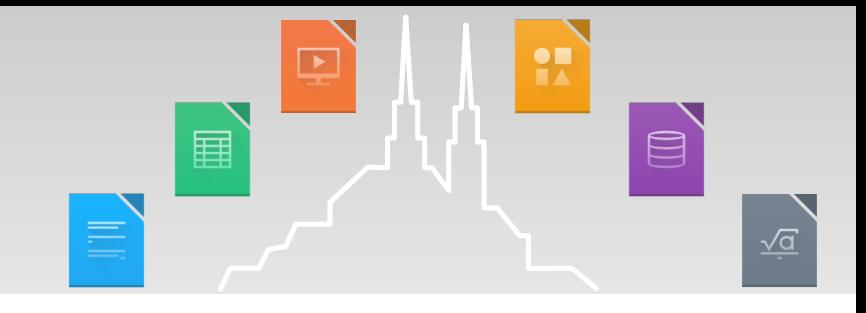

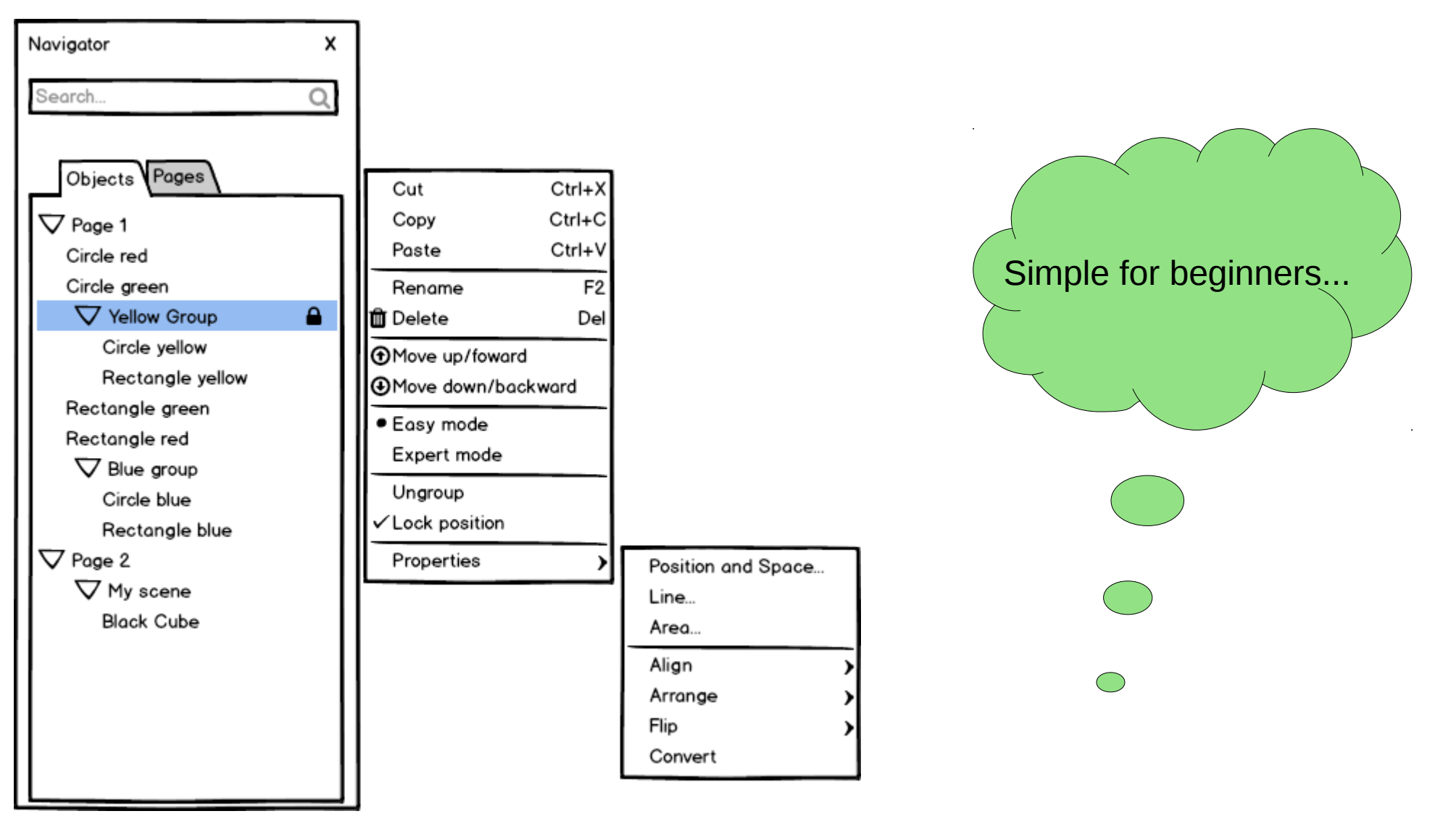

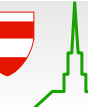

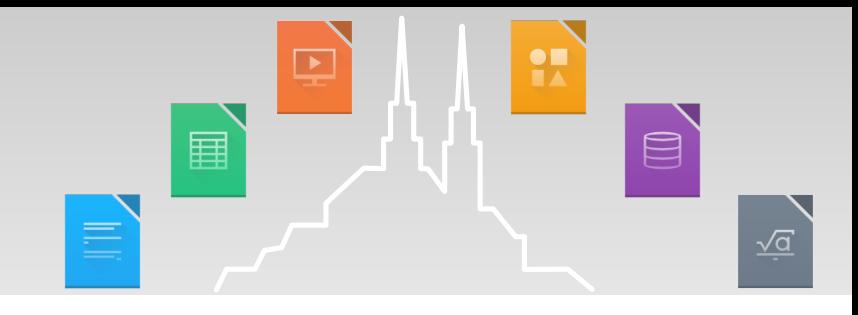

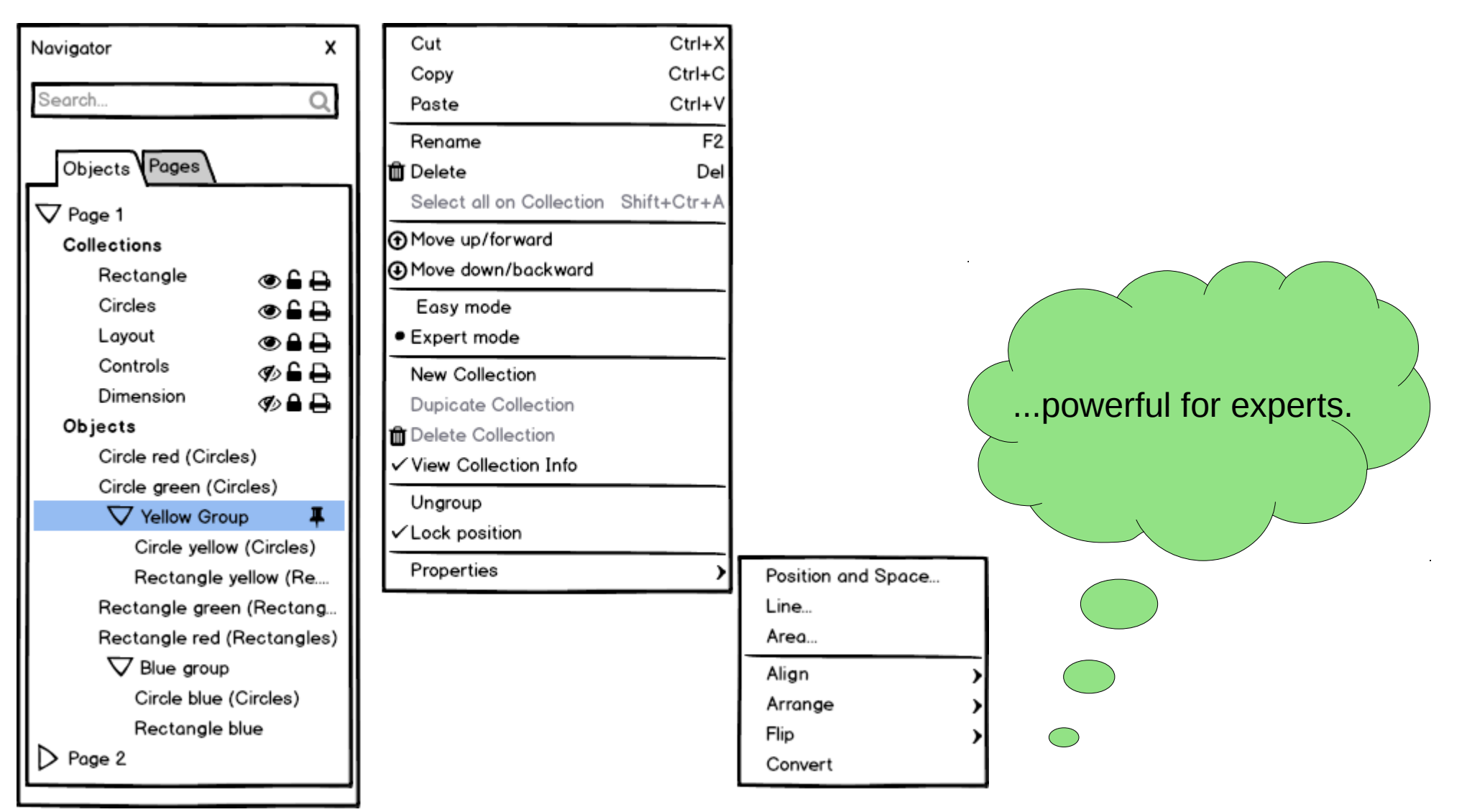

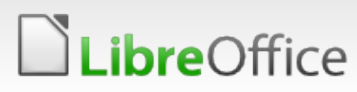

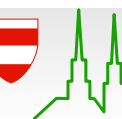

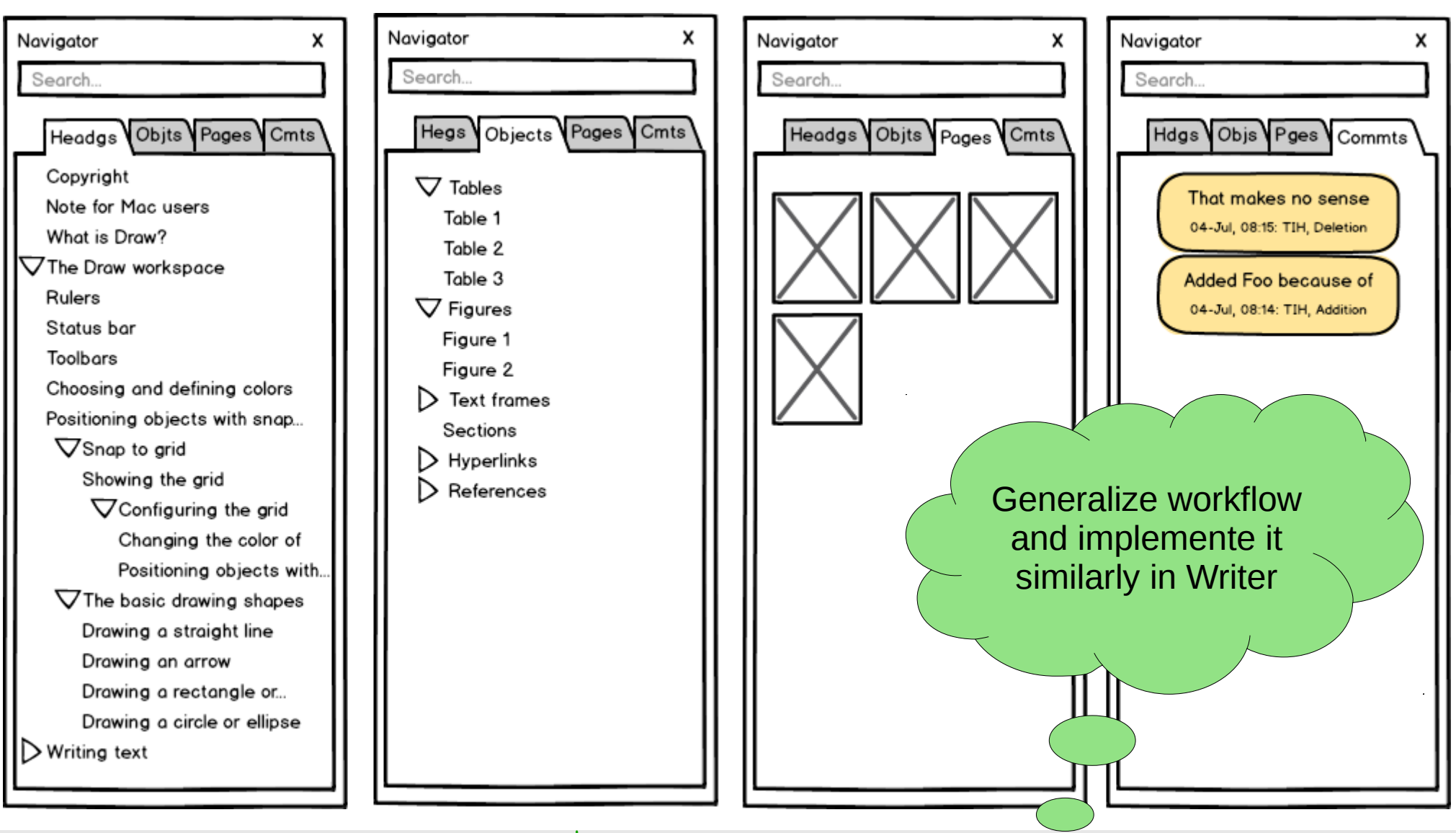

**LibreOffice** 

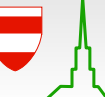

**PH** 

ឝ

言

 $\qquad \qquad \qquad \qquad \qquad \qquad \qquad \qquad \qquad$ 

 $\sqrt{a}$ 

# **BRNO 2016 CONFERENCE**

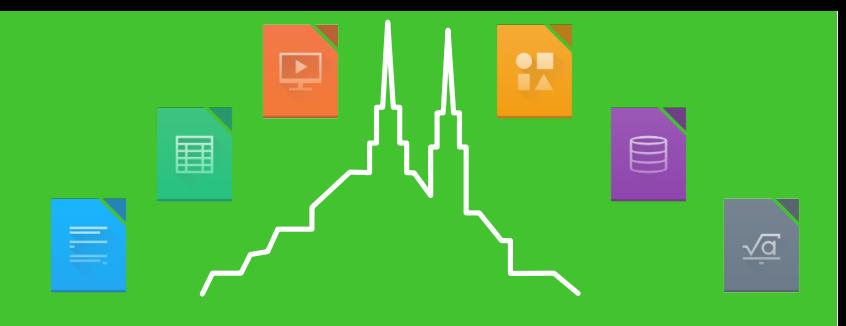

# Thank you… participating in the survey. All kudos to the LibreOffice UX team

- [https://design.blog.documentfoundation.org/2016/04/01/the-many-faced-god](https://design.blog.documentfoundation.org/2016/04/01/the-many-faced-god-part-1-how-libreoffice-draw-is-being-utilized/)[part-1-how-libreoffice-draw-is-being-utilized/](https://design.blog.documentfoundation.org/2016/04/01/the-many-faced-god-part-1-how-libreoffice-draw-is-being-utilized/)
- [https://design.blog.documentfoundation.org/2016/04/01/the-many-faced-god](https://design.blog.documentfoundation.org/2016/04/01/the-many-faced-god-part-2-how-libreoffice-draw-is-expected-to-evolve/) [-part-2-how-libreoffice-draw-is-expected-to-evolve/](https://design.blog.documentfoundation.org/2016/04/01/the-many-faced-god-part-2-how-libreoffice-draw-is-expected-to-evolve/)
- [https://design.blog.documentfoundation.org/2016/07/31/how-the-navigator-m](https://design.blog.documentfoundation.org/2016/07/31/how-the-navigator-may-support-object-handling-in-libreoffice-draw/) [ay-support-object-handling-in-libreoffice-draw/](https://design.blog.documentfoundation.org/2016/07/31/how-the-navigator-may-support-object-handling-in-libreoffice-draw/)

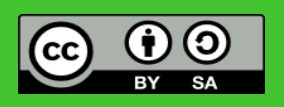

All text and image content in this document is licensed under the [Creative Commons Attribution-Share Alike 3.0 License](http://creativecommons.org/licenses/by-sa/3.0/) (unless otherwise specified). "LibreOffice" and "The Document Foundation" are registered trademarks. Their respective logos and icons are subject to international copyright laws. The use of these therefore is subject to the [trademark policy.](http://wiki.documentfoundation.org/TradeMark_Policy)

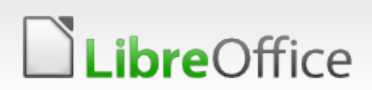

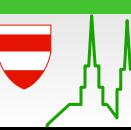